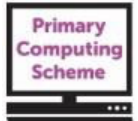

# **Key Stage 1 –** *Getting Creative* **– Theme Guide**

## **Note that this theme should be taught in Year 2 as a follow on from** *Let's Create***, taught in Year 1.**

Children build understanding of digital texts. They use varied devices and software with increased precision to create digital content. They revisit differences between input and output and hardware and software. They develop understanding of networks related to computers at home and school, logging on to their areas. They build understanding of algorithms using unplugged approaches. They develop eSafe practice.

## **On-going Learning Objectives**

To understand that elements in digital content contribute meaning or create atmosphere.

To review what a computer input device and output device is.

To review the differences between hardware and software.

To understand that computer systems enable us to store digital content in precise locations.

To investigate ways in which software supports writing. *Select a specific application for writing based on its tools.*

To recognise how digital imaging is used in and beyond school.

To explore differences between digital and non-digital images.

To know that digital devices need precise commands in "their language" to perform a specific task.

To select appropriate devices to capture images clearly and in frame, seeking consent before taking/using someone's image.

To understand digital images can be stored in electronic collections and searched using key words and menus or categories.

To understand that images can be sequenced to tell a story or describe an event or process.

To understand objects can animated in digital content.

**On-going Learning Objectives** 

*To talk about the choices they made. Revisit and refine their work.* 

*To log on to the school system and save, locate and edit work using their own space; understand how and when to print.* 

*To ask permission before taking or using images of others.* 

*To use technology safely and increasingly respectfully, knowing how to respond if anything they access makes them feel uncomfortable or worried.* 

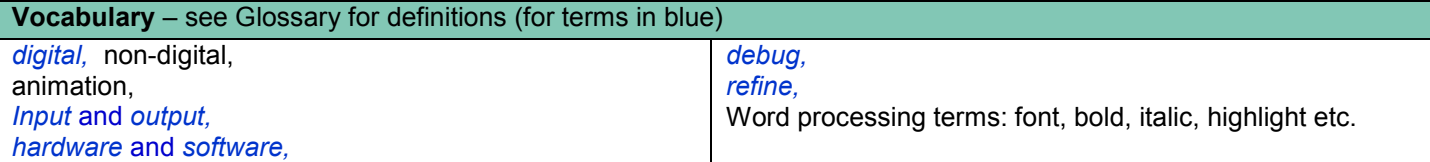

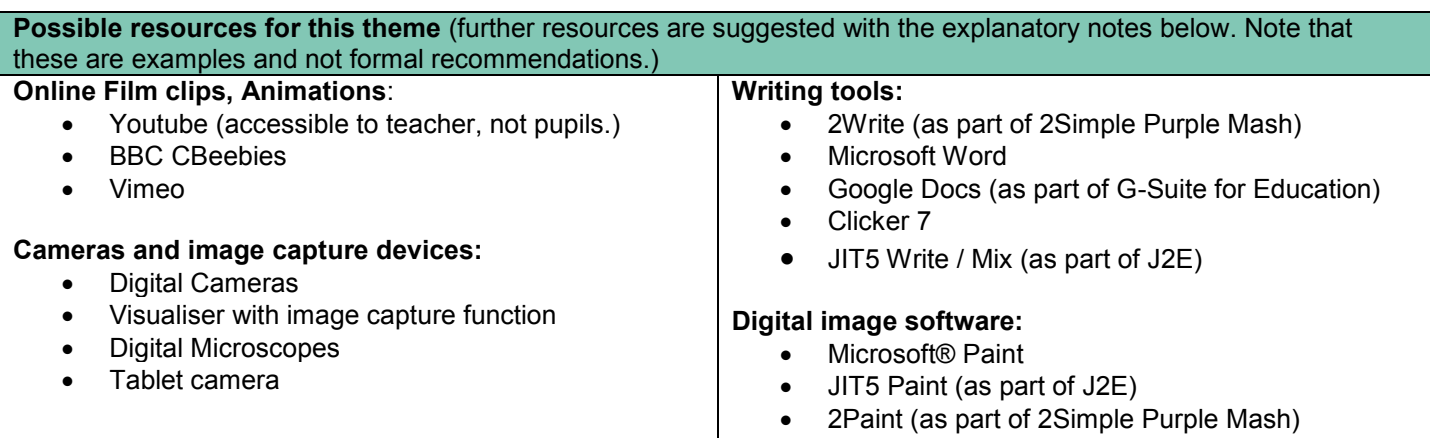

### © Herts for Learning Ltd.

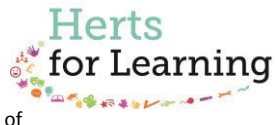

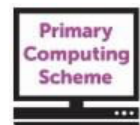

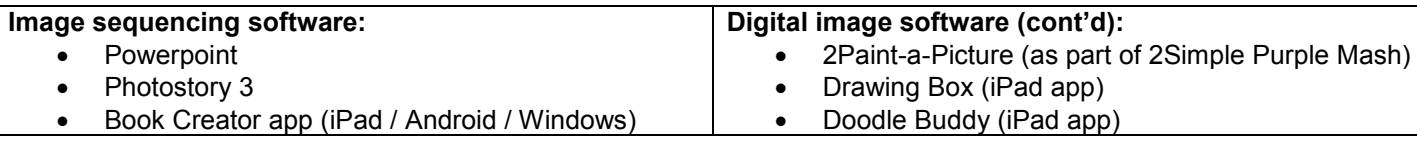

Please note that with any online platform it is essential that you review the privacy policy and terms and conditions of the service. The school is responsible for the protection of data it holds and compliance with current data protection legislation. Always assess both the data protection and safety of the service you are considering using, and ensure the necessary permissions any in place before using with pupils.

**Primary Computing Scheme online materials that are referenced in this guide can be accessed from: <http://www.hertsforlearning.co.uk/user/login>**

**You will need to be logged into your school account and have a current subscription to the Primary Computing Scheme to gain access. The materials can be accessed from the** *My Resources* **link at the top/right of the screen, once you are logged in.** 

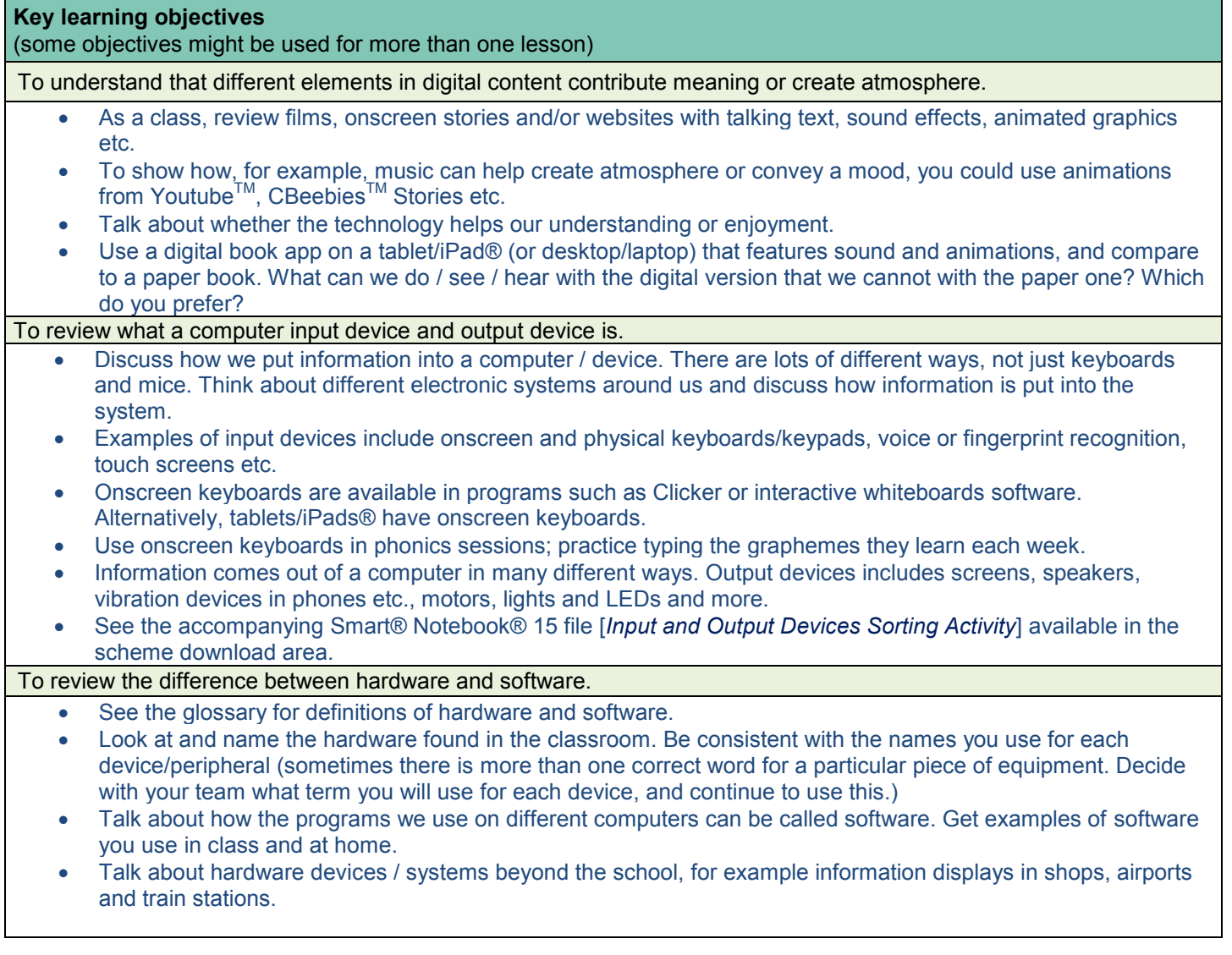

### © Herts for Learning Ltd.

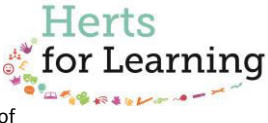

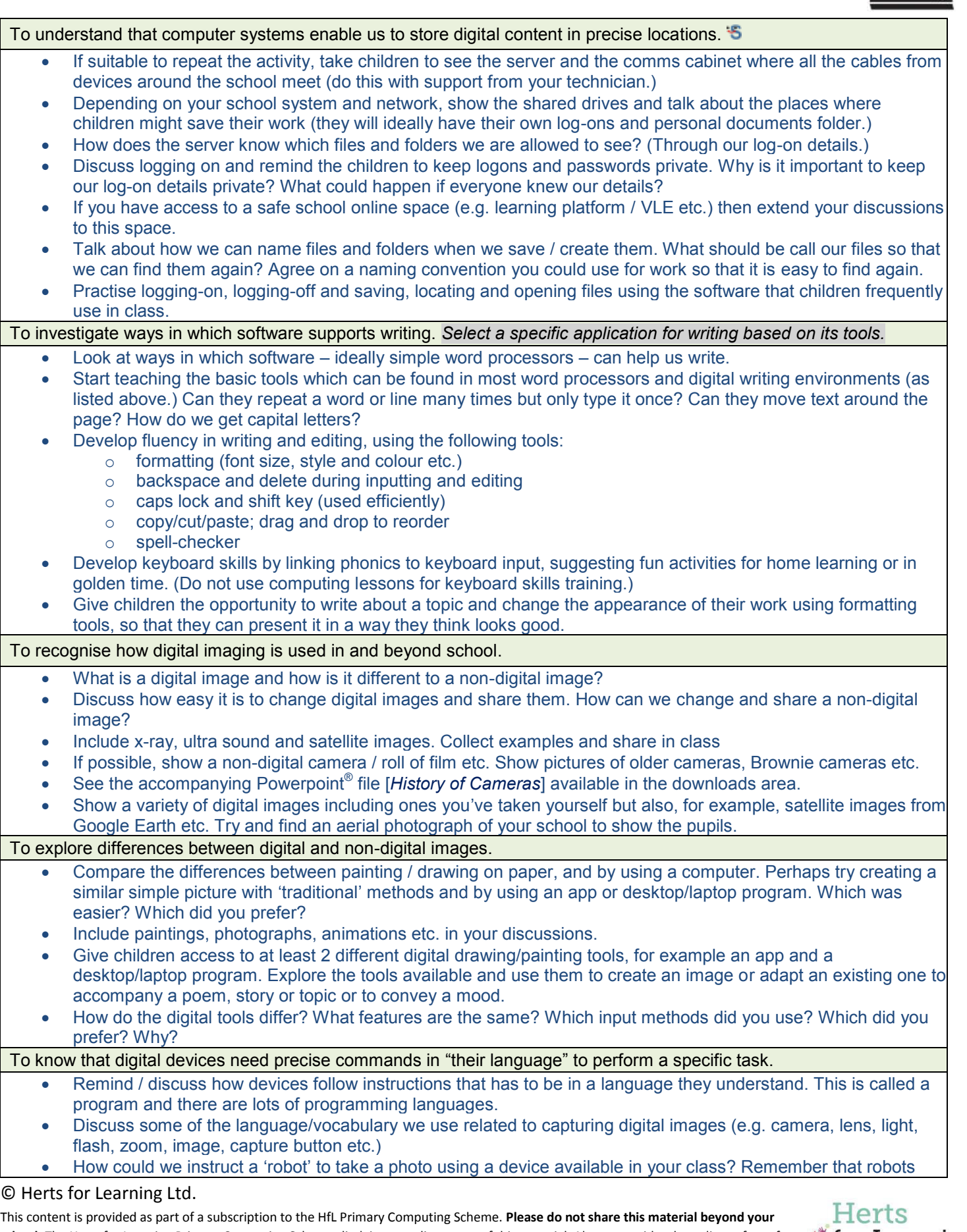

**school.** The Herts for Learning Primary Computing Scheme disclaimer applies to use of this material. Always consider the online safety of children and young people when planning the use of any apps and web-based services etc. and ensure you are abiding by your school's school. The Herts for Learning Primary Computing Scheme disclaimer applies to use of this material. Always consider the online safety of children and young people when planning the use of any apps and web-based services et external websites.

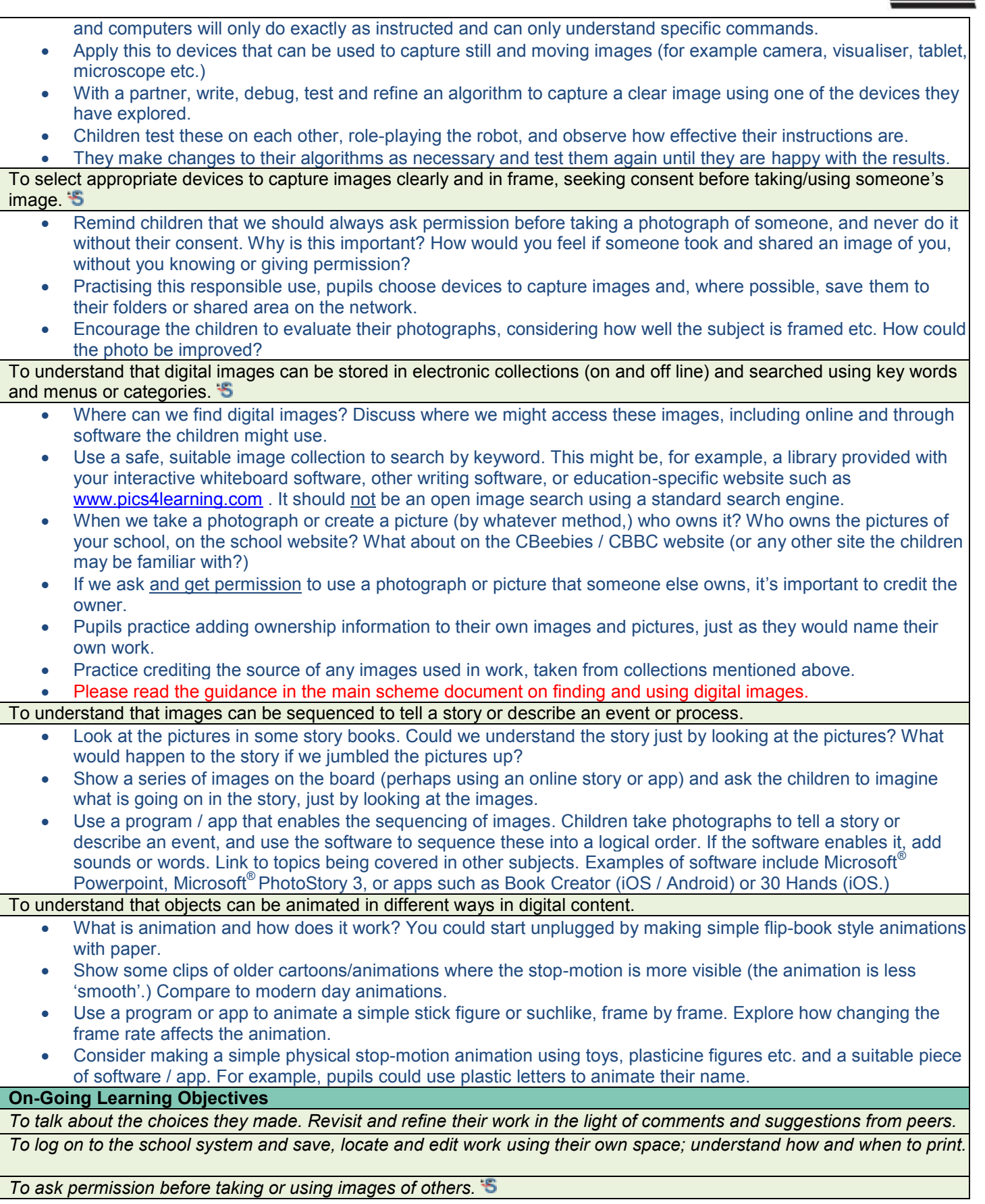

## © Herts for Learning Ltd.

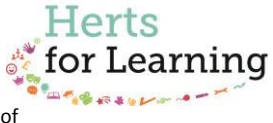

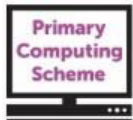

*To use technology safely and increasingly respectfully, knowing how to respond if anything they access makes them feel uncomfortable or worried.* 

#### **Suggested independent task – any open-ended activity (2-3 sessions) enabling the children to demonstrate their computing capability around the knowledge and understanding provided in the term**

 $\triangleright$  Create or capture digital images that can be used for a sequencing activity.

- $\triangleright$  Create a simple algorithm to specify the process for a simple animation (which could be an image sequence).
- $\triangleright$  Use the algorithm to create the simple animation (or sequence of images).
- Use appropriate software to write a short description of their animation.
- Comment on their completed task (saying what they liked and what they would change).

Other considerations:

Does the task provide for children to work at different levels? Is there support available for children to select if they wish? Are there opportunities for the children to review and develop their work? Is there an opportunity for the children to evaluate the finished task?

Here children are showing their knowledge of the process involved in creating a simple animation or digital story / sequence, and also of creating a simple algorithm. They create the animation / digital story using appropriate software and hardware (this might be through using an app, as tablets/iPads<sup>®</sup> have built-in cameras, making the process easier) and demonstrate their ability to use writing / word processing software to write the description.

#### © Herts for Learning Ltd.

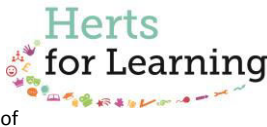